скачать Autocad Crack бесплатно UPDATED

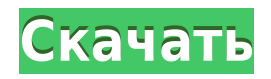

Это именно та функция, которую я ждал в AutoCAD Полная версия. Раньше мне приходилось выяснять, какими будут номер уровня описания и номер блока описания, но теперь я могу выбрать номер уровня описания и номер блока описания, и он будет конвертировать оба. AutoCAD можно использовать для всего, что имеет объекты, такие как блоки, текст, размеры, изображения, координаты и пути. Когда вы рисуете, создаете, вырезаете или дублируете объект, создается команда AutoCAD. Команда AutoCAD — это команда САПР, представляющая действие, выполняемое над объектом. Не используете Автокад? Мы вас прикрыли. Если ваше геодезическое программное обеспечение может экспортировать большое количество данных в файл DXF, то Stand-Alone Edition может создать из него юридическое описание. Он работает с IntelliCAD, General Cadd, Carlson Survey, Microstation, Cadian и другими. Нажмите здесь, чтобы увидеть его в действии! Да, AutoCAD может поддерживать различные географические единицы измерения. Значения, которые вы указываете для свойств в меню «Измерение», будут зависеть от указанных вами единиц. Просто не забудьте установить флажок «AutoCAD предполагает, что единицы измерения предоставлены пользователем». Информация будет автоматически введена в юридические единицы и оставлена в единицах измерения по умолчанию. AutoCAD это мошная программа для 2D-черчения и проектирования, которая позволяет пользователям создавать, редактировать и просматривать 2D-чертежи. Это один из наиболее часто используемых программных инструментов для создания, редактирования и просмотра инженерных и архитектурных чертежей. Чтобы запустить описание, щелкните правой кнопкой мыши нужную точку и выберите «Выполнить описание», и система запустит описание. Пожалуйста, смотрите раздел «Снимок экрана», чтобы узнать, как отобразить описание, которое вы только что запустили. Когда дизайн завершен, дизайнер нажимает кнопку «Сохранить». Это действие копирует весь дизайн (шаблон дизайна плюс объекты) на диск и сохраняет дизайн в файле XML. Этот файл и любой проект, использующий тот же шаблон проекта, можно открыть в новой версии AutoCAD.

## Скачать бесплатно AutoCAD Торрент (код активации) Hacked { { H????! } } 2022

До того как теперь это лучший и самый известный бесплатный инструмент САПР. Он предоставляет пользователям необходимые им возможности САПР по доступной цене. Вы можете бесплатно использовать AutoCAD Полная версия для личных и коммерческих проектов без ограничений. Вы не собираетесь покупать лицензию, поэтому вы можете проверить все различные функции, которые может предложить эта программа. Вы можете использовать все инструменты и приложения, необходимые для завершения проекта в течение часа или двух.

Посетить сайт (Свободно) Из всех бесплатных программ САПР, которыми я пользовался, только Microstation FreeCAD меня удовлетворила. Он имеет множество функций, его легко загрузить, и, что наиболее важно, это одно из немногих программ САПР, которое позволяет изменять свои файлы с помощью другого программного обеспечения. Я был довольно впечатлен его онлайн-документами и видео. Я уже некоторое время пользуюсь бесплатной версией этого продукта и очень впечатлен. Кривая обучения высока, но онлайн-сообщество очень полезно. Это отличный продукт, если вам нужно быстро редактировать чертежи, к которым вам часто нужен доступ. Это также здорово для изучения учебных пособий по AutoCAD Скачать с полным кряком. IntelliCAD сделал работу с AutoCAD Скачать бесплатно

настолько простой, что у меня было очень мало опыта работы с AutoCAD до работы с CMS IntelliCAD. Не ожидал, что так просто будет работать с программой, а тем более с ее инструментами. Пробная версия имеет все функции, которые вы можете использовать бесплатно. Есть еще некоторые ограничения. Например, вы можете использовать программное обеспечение только в течение 15 минут. Если вы планируете использовать его дольше 15 минут, вам придется подписаться на платную подписку. Наконец, это программное обеспечение трудно использовать для более крупных проектов и проектов. Таким образом, несмотря на то, что у бесплатной версии есть некоторые недостатки, это лучший бесплатный выбор. 1328bc6316

## Скачать AutoCAD С ключом продукта Лицензионный код и кейген 2022

Самым большим преимуществом изучения AutoCAD является то, что вам не нужно изучать программное обеспечение. AutoCAD поставляется с предопределенным набором инструментов, методов и других ресурсов, которые вы можете сразу же использовать в своих проектах. Если у вас уже есть инструменты и опыт проектирования, вы можете ускорить свое обучение, сначала изучив основы AutoCAD, а затем перейля к таким приложениям для проектирования, как Adobe XD, Adobe Illustrator, Adobe InDesign и SketchUp. Изучение базовых знаний программного обеспечения AutoCAD занимает всего 2 часа. Для тех, кто раньше не пользовался компьютером, он может показаться сложным и запутанным. На практике вы можете начать с изучения основ и только потом переходить к более продвинутым функциям. Помните, что изучение AutoCAD не так сложно, так как вы можете разобраться с его работой в течение 2 часов. Хотя эти два приложения для проектирования могут не предоставлять одинаковые возможности моделирования, SketchUp является бесплатным, а AutoCAD — нет. SketchUp может быть проще в освоении, если вы новичок в этом виде работы. AutoCAD  $-$  это сложный инструмент, и для того, чтобы он стал эффективным, необходимо многому научиться. Вы можете значительно облегчить себе изучение AutoCAD, просто начав простой проект. Таким образом, у вас будет цель и немедленная отправная точка, и это значительно ускорит ваш процесс обучения. Для каждого инструмента или функции в AutoCAD вам потребуется использовать сочетание клавиш в AutoCAD. Основным преимуществом ярлыков является ускорение работы, они позволяют быстрее учиться, переходя непосредственно к инструментам и функциям, которые вы хотите изучить. Некоторые ярлыки предопределены, а другие являются пользовательскими ярлыками. В режиме практики вы можете опробовать пользовательские ярлыки. Эта статья была предназначена для того, чтобы дать вам обзор AutoCAD и помочь вам понять доступные инструменты. Если вы уже знакомы с AutoCAD, читайте дальше, чтобы узнать больше. Если вам нужно базовое представление об AutoCAD, эта статья поможет вам в этом.

скачать автокад 2021 кряк скачать блоки автокад электрика скачать двери автокад скачать спдс для автокада 2020 скачать автокад учебный скачать учебный автокад скачать линии автокад скачать тип линии в автокаде скачать штриховки для автокада скачать штриховку для автокада

Для людей, нуждающихся в обучении работе с программным обеспечением, есть также AutoCAD eLearning. Это веб-приложение, которое обучает основам AutoCAD, включая основные инструменты, команды, параметры команд и сохранение. Существует также бесплатная книга AutoCAD, которая поможет новичкам в AutoCAD в их стремлении освоить AutoCAD. AutoCAD используется для многих вещей и имеет множество функций. В дополнение к черчению и чертежам AutoCAD автоматизирует повторяющиеся задачи, предоставляет отчеты и контролирует параметры. Много других вещей можно сделать с AutoCAD. Как и в случае с другими программами, хороший учебник по AutoCAD покажет вам именно то, что вам нужно знать, чтобы начать работать с этим программным обеспечением. Вряд ли команды AutoCAD вернутся в моду. Индустрия дизайна, которая ищет новый набор инструментов, скорее всего, будет более благосклонна к AutoCAD. Молодое поколение пользователей САПР не так знакомо

с программным обеспечением, как старшее поколение. Одним из преимуществ возврата к последней версии AutoCAD является удобство функций. AutoCAD — это автономное приложение, поэтому вам потребуется установить AutoCAD на свой персональный компьютер. С помощью группы поддержки вы можете узнать, подходит ли ваша версия для пробной версии. В противном случае, если вы приобретете AutoCAD, у него будет рабочая лицензия, и вы сможете использовать его без каких-либо ограничений. -Для начала выберите AutoCAD, а не SketchUp, потому что Autocad поставляется с более сложным набором инструментов и функций. -Autocad был разработан для использования как небольшими компаниями, так и крупными корпорациями, что означает наличие большого набора функций и инструментов. -Он полностью интегрирован в операционную систему Windows, что означает, что у вас будет меньше проблем с совместимостью. -Интерфейс стал более удобным и интуитивно понятным, поскольку в нем меньше кнопок и значков. -Кроме того, AutoCAD намного стабильнее, чем SketchUp.

7. Вы понимаете, что изучаете? Я планирую иметь возможность преподавать AutoCAD своим коллегам-инженерам. Я хочу, чтобы они понимали, почему они используют программное обеспечение и как его использовать, и мне легко научиться тому, как научить других пользоваться им. Есть некоторые базовые знания, которые вам необходимо изучить, прежде чем вы начнете использовать программное обеспечение. Это может быть так же просто, как знать, как запускать программное обеспечение и как в нем перемещаться. Также важно понимать разницу между различными типами размеров, а также разницу между эскизом и подробным чертежом. Для начала они очень разные, но являются очень важными элементами изучения AutoCAD. Также очень важно знать, как настроить рабочую среду, например, как добавить команды, сочетания клавиш и панели инструментов в соответствии с вашими личными предпочтениями. Есть профессионалы, изучившие AutoCAD, хотя их опыт работы в другой области. Изучение AutoCAD иногда является сложной задачей, и многие люди просили совета, чтобы научиться его использовать. Вот несколько отличных руководств, которые помогут вам изучить AutoCAD. Если у вас есть опыт работы с AutoCAD, возможно, вы уже знаете большинство основных команд. Если у вас есть опыт работы с другими программами САПР, вы, скорее всего, сможете понять, как работает AutoCAD, в течение недели или двух. Тем не менее, может быть сложно изучить процесс работы с программой. По мере знакомства c AutoCAD вы узнаете, как редактировать заготовки. Вы узнаете, как управлять своим пространством для рисования, и изучите основные команды, которые вам понадобятся для большинства задач рисования. То же самое относится и к шаблонам в вашей программе. AutoCAD представляет собой сложный программный инструмент. Чтобы изучить его должным образом, помимо того, как ориентироваться в инструментах 3D-моделирования, вам необходимо ознакомиться с основными инструментами рисования. После того, как вы поймете, как использовать основные инструменты, я предлагаю вам сосредоточиться на работе с инструментами рисования, характерными для вашей области дизайна.

https://techplanet.today/post/autodesk-autocad-descargar-numero-de-serie-clave-de-licencia-llena-x3 264-parche-de-por-vida-2023-en-espanol https://techplanet.today/post/descargar-autocad-2014-mega https://techplanet.today/post/descargar-activador-autocad-2014-64-bits https://techplanet.today/post/descargar-autocad-2014-con-crack-en-ingles-verified https://techplanet.today/post/descargar-inodoro-en-corte-autocad

Вы можете найти множество руководств и обучающих видео в онлайн-ресурсах, предоставленных вашим поставщиком услуг обучения, и на YouTube, которые могут помочь вам в обучении. Если вы новичок в AutoCAD, вам должно быть комфортно работать только с одной из программ на вашем компьютере. Вы можете сначала изучить AutoCAD. AutoCAD стал программой черчения номер один в мире. Многие проектные компании, в которых вы работаете, используют AutoCAD в качестве основного программного приложения САПР. Хотя другие программы САПР (например, InDesign, SketchUp или SolidWorks) в некоторых случаях могут работать так же хорошо, если вы хотите изучить AutoCAD, я бы порекомендовал его. Вы изучите программу и наиболее распространенные методы ее использования. Это то, что будет поддерживать ваши навыки работы с AutoCAD в обозримом будущем. Студенты в моем классе AutoCAD нашли программу очень простой в освоении и использовании. Раньше у них был только опыт рисования в программах MS Office. Возможности AutoCAD также упрощают его использование. Частью, которая, как мне кажется, больше всего понравилась студентам, была возможность рисовать 3D-модель. В программах MS Office вы можете создавать только 2Dчертежи, но как только вы преодолеете кривую обучения, вы сможете проявить творческий подход с помощью AutoCAD. **7. Нужно ли мне учиться щелкать правой кнопкой мыши, чтобы что-то делать?** Не обязательно, но это инструмент, который будет общим для большинства пользователей AutoCAD. Цель щелчка правой кнопкой мыши (или щелчка по опции на Mac) — легко выполнить команду или выполнить действие над выбранным объектом. Когда вы начнете изучать AutoCAD и привыкнете к среде, вы можете начать вводить первую букву команды и сможете просто щелкнуть объект, чтобы получить доступ к командам непосредственно из контекстного меню. AutoCAD — мощная и сложная программа для черчения. Изучение этого программного обеспечения может быть сложным и трудоемким для некоторых людей. Если у вас возникли проблемы, вы должны придерживаться этого и продолжать практиковать.

<https://uniqprep.com/archives/11186>

<http://medlifecareer.com/?p=21531>

<https://fedeperezmanetti.com/wp-content/uploads/2022/12/fulorl.pdf>

- [https://earthoceanandairtravel.com/2022/12/16/скачать-autodesk-autocad-включая-ключ-продукта](https://earthoceanandairtravel.com/2022/12/16/скачать-autodesk-autocad-включая-ключ-продукта-с-ре/)[с-ре/](https://earthoceanandairtravel.com/2022/12/16/скачать-autodesk-autocad-включая-ключ-продукта-с-ре/)
- <http://wohnzimmer-kassel-magazin.de/wp-content/uploads/Autodesk-AutoCAD-2023.pdf>

<https://entrelink.hk/uncategorized/как-можно-скачать-автокад-бесплатно-better/>

<http://thebluedispatch.com/wp-content/uploads/2022/12/Autodesk-AutoCAD-For-Windows-2022.pdf>

<https://elfindonesia.com/2022/12/autocad-24-2-cracked-for-pc-64-bits-2022/>

<http://cathiconnorinc.com/диспетчер-лицензий-автокад-скачать-verified/>

<http://mauiwear.com/скачать-спдс-модуль-для-автокад-2022-fixed/>

<https://parsiangroup.ca/2022/12/autocad-2018-22-0-кейген-с-кодом-активации-x32-64-2023/>

<https://eqsport.biz/autodesk-autocad-активация-пожизненный-патч-2023/>

- <https://www.sensoragencia.com/wp-content/uploads/2022/12/AutoCAD-2023-1.pdf>
- <https://biotechyou.com/wp-content/uploads/2022/12/Keygen-Autocad-2019-HOT.pdf>

<https://womss.com/wp-content/uploads/2022/12/urytnapl.pdf>

<https://bukitaksara.com/geomprops-for-autocad-2020-скачать-top/>

[https://homeworks.ng/wp-content/uploads/2022/12/2019\\_\\_\\_\\_\\_\\_\\_TOP.pdf](https://homeworks.ng/wp-content/uploads/2022/12/2019_______TOP.pdf)

<https://glass710.cl/2022/12/16/autocad-23-0-скачать-серийный-номер-полный-торр/>

<http://apartmentsforcheap.org/?p=589>

<https://bekasiworkhub.com/wp-content/uploads/2022/12/xeejann.pdf>

Пользователи программного обеспечения предпочитают сосредотачиваться на интерфейсе, а

не на самих данных. Они склонны игнорировать источник данных. Пругими словами, они могут знать, какие данные находятся в файле, но не знать, откуда они взялись. Это наиболее частая проблема и причина ошибок AutoCAD. Как избежать большинства ошибок? Просто, всегда знать, откуда взялись ваши данные и источники и убедитесь, что он точен. База знаний AutoCAD

(http://support.autodesk.com/cloudapp/autocadcloud/index?action=downloads&ind=ee&prod=desig nnet&dlid=86c22372-0117-5d08-8b0b-9f1a92d2c32f). После того, как вы ознакомитесь с этими инструментами, вы будете готовы перейти к шагу 2, который предоставит вам инструкции о том, как рисовать, редактировать и манипулировать моделью, с которой вы работаете. Если вы дошли до шага 3, вы будете готовы добавить размер к своему чертежу, а также инструменты перспективы и даже 3D-виды. Если вы достигли шага 6, вы будете готовы начать процесс рисования и редактирования вашего чертежа с помощью инструментов черчения, которые будут хлебом с маслом для пользователя AutoCAD. Почему стоит выбрать Автокад? В отличие от Adobe XD, который требует изучения другого набора команд и инструментов, вы будете использовать те же команды AutoCAD, которые вы изучали на курсах среднего и продвинутого уровня в своей книге. Кроме того, сочетание приложений Autodesk Freehand и AutoCAD упрощает процесс обучения, поскольку вы можете использовать все основные команды обеих программ. AutoCAD — это довольно простое, легкое и доступное программное обеспечение САПР. Используется в основном для черчения. Если вы планируете изучать AutoCAD, вам следует учесть несколько моментов. Во-первых, вы должны быть готовы потратить некоторое время на изучение основ. Чтобы работать быстрее и получать более быстрые результаты, вы можете использовать сочетания клавиш AutoCAD и команды клавиатуры. Ниже приведены некоторые советы по обучению, которые помогут улучшить ваши навыки и повысить эффективность.